DEA Analyse et Modélisation des Systèmes Biologiques

Introduction au logiciel S-PLUS©

D. Chessel

## 6 - Questions-Réponses

**?** Vous donnez votre avis et vous justifiez . **=** Vous inscrivez ce qui est attendu \_\_\_\_\_\_\_\_\_\_\_\_\_\_\_\_\_\_\_\_\_\_\_\_\_\_\_\_\_\_\_\_\_\_\_\_\_\_\_\_\_\_\_\_\_\_\_\_\_\_\_\_\_\_\_\_\_\_\_\_\_\_\_\_\_\_\_\_\_

```
• c'est vrai • c'est faux • je n'en sais rien
           Les deux séries donnent le même résultat.
            A1 > plot(x,y)A2 > points(x, x-2, pch=2)
            B1 > points(x, x-2, pch=2)
            B2 > plot(x,y)_____________________________________________________________________
             • c'est vrai • c'est faux • je n'en sais rien
           C'est impossible.
            > rnorm(1)
            [1] 0.7741
            > 2*rnorm(1)
            [1] 0.6702
            _____________________________________________________________________
             • c'est vrai • c'est faux • je n'en sais rien
           Il y en a au moins un de ces ordres qui va générer une erreur.
           > glm(w~x,family="binomial")
            > glm(w~x,family="gaussian")
            > glm(w~x,family=gaussian)
            > glm(w~x,family=binomial)
            > glm(w~x)
            > glm(w~x,family=poisson)
            _____________________________________________________________________
            > x<-seq(9,1,-1)
            > x
            [1] 9 8 7 6 5 4 3 2 1
            > x<-matrix(x,nrow=3)
            > x
                  [,1] [,2] [,3]
            [1,] 9 6 3
            [2,] 8 5 2
            [3,] 7 4 1
            > x[rank(x[,1]),]> x < -1:5> y < - r e (c(0,1),c(2,3))> plto(x,y)
 a?
 b?
 c?
d=e=
```

```
• c'est vrai • c'est faux • je n'en sais rien
              C'est vraisemblable.
               > x < -rnorm(4)> x
               [1] 0.3173 -2.4535 1.4957 -5.4490
               \mathcal{L}_\mathcal{L} , and the set of the set of the set of the set of the set of the set of the set of the set of the set of the set of the set of the set of the set of the set of the set of the set of the set of the set of th
               • c'est vrai • c'est faux • je n'en sais rien
               Ceci est invraisemblable.
               > r<-rbinom(10,1,0.05)
               > r
                [1] 1 1 1 1 1 1 0 1 1 1
               _____________________________________________________________________
              Lequel des deux ordres est valide A ou B ?.
               > is.data.frame(donax)
               [1] T
               > donax[1,] # ordre A
               > donax(1,) # ordre B
               _____________________________________________________________________
               > y < - r e (c(0,1), c(2,3))> y
               _____________________________________________________________________
               > quantile(x,probs=seq(0,1,0.1))
                   0% 10% 20% 30% 40% 50% 60% 70% 80% 90% 100%
                    1 1.9 2.8 3.7 4.6 5.5 6.4 7.3 8.2 9.1 10
               > quantile(x,probs=0.8)
               _____________________________________________________________________
               > range(100:101)
               _____________________________________________________________________
               > x<-rpois(100,3.25)
               > max((x-min(x))/(max(x)-min(x)))_____________________________________________________________________
               • c'est vrai • c'est faux • je n'en sais rien
              la figure A est générée par :
               > scatter.smooth(V$cyl,V$pui,span=0.4)
              la figure B est générée par :
               > scatter.smooth(V$cyl,V$pui,span=0.8)
    f?
  g?
 h=i=i=k=l=m?
```
 $\mathcal{L}_\mathcal{L}$  , and the set of the set of the set of the set of the set of the set of the set of the set of the set of the set of the set of the set of the set of the set of the set of the set of the set of the set of th

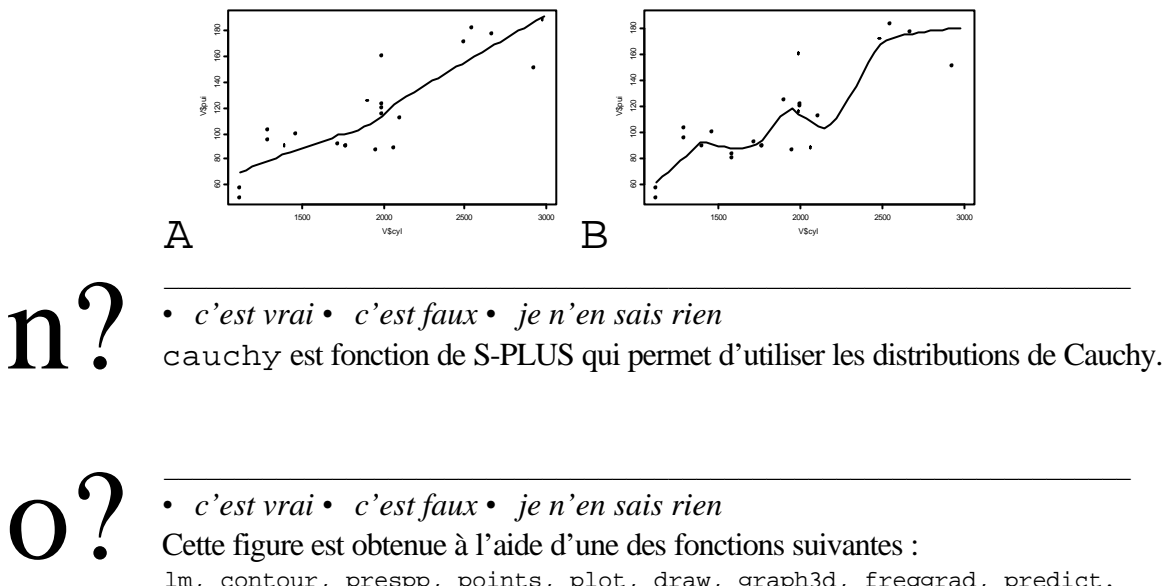

*• c'est vrai • c'est faux • je n'en sais rien* Cette figure est obtenue à l'aide d'une des fonctions suivantes : lm, contour, prespp, points, plot, draw, graph3d, freqgrad, predict.

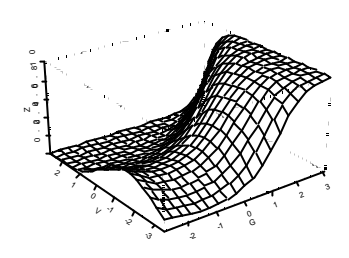

\_\_\_\_\_\_\_\_\_\_\_\_\_\_\_\_\_\_\_\_\_\_\_\_\_\_\_\_\_\_\_\_\_\_\_\_\_\_\_\_\_\_\_\_\_\_\_\_\_\_\_\_\_\_\_\_\_\_\_\_\_\_\_\_\_\_\_\_\_

\_\_\_\_\_\_\_\_\_\_\_\_\_\_\_\_\_\_\_\_\_\_\_\_\_\_\_\_\_\_\_\_\_\_\_\_\_\_\_\_\_\_\_\_\_\_\_\_\_\_\_\_\_\_\_\_\_\_\_\_\_\_\_\_\_\_\_\_\_

\_\_\_\_\_\_\_\_\_\_\_\_\_\_\_\_\_\_\_\_\_\_\_\_\_\_\_\_\_\_\_\_\_\_\_\_\_\_\_\_\_\_\_\_\_\_\_\_\_\_\_\_\_\_\_\_\_\_\_\_\_\_\_\_\_\_\_\_\_

**>** 2^2\*3^2  $p=$ 

Quel nombre entier est utilisé dans ce dialogue ?  $q=$ 

```
> x<-€+rnorm(200) # € est un entier
> mean(x)
[1] 5.045
> var(x)
[1] 0.9867
```
r?

*• c'est vrai • c'est faux • je n'en sais rien* La variance de **x** sur *n* observation est la moyenne des *n* variances de **x** calculées sur les *n* sous-groupes à *n* - 1 observations.

```
> var1<-function(x){return(var(x,unbiased=T))}
> var2<-function(x){return(var(x,unbiased=F))}
> jackknife(V$cyl,var1)
Call:
jackknife(data = V$cyl, statistic = var1)
Number of Replications: 24
Summary Statistics:
     Observed Bias Mean SE
var1 278688 0 278688 74739
> jackknife(V$cyl,var2)
Call:
```

```
jackknife(data = V$cyl, statistic = var2)
              Number of Replications: 24
              Summary Statistics:
                    Observed Bias Mean SE
              var2 267076 -11612 266571 71490
               \mathcal{L}_\mathcal{L} , and the set of the set of the set of the set of the set of the set of the set of the set of the set of the set of the set of the set of the set of the set of the set of the set of the set of the set of th
              Qu'est-ce qu'il attend pour rendre la main ?
              > plot(0,0)
              > legend(locator(1),"coucou")
               _____________________________________________________________________
              • c'est vrai • c'est faux • je n'en sais rien
              Si lm1 est un modèle linéaire, il y a plusieurs manières de rendre utile l'ordre
              > plot(lm1)
               _____________________________________________________________________
              • c'est vrai • c'est faux • je n'en sais rien
              La probabilité de dépasser 2.776 pour une loi t à 4 degrés de liberté est de 5%.
               _____________________________________________________________________
              > 2*T
              [1] 2
              > 2*F
              [1] 0
              > x < -c(T, T, F, F, T)> y<-1:5> x*y
             _____________________________________________________________________
                Comme dans le précédent :
              > is.numeric(x)
              > is.logical(x)
               _____________________________________________________________________
              > sort(sample(c(1,2,3,4,5),5,replace=F))_____________________________________________________________________
              > 3*length(cumsum(sample(10,10)))-5
               _____________________________________________________________________
              • c'est vrai • c'est faux • je n'en sais rien
              La fonction la plus utile de S-PLUS est :
              > quit()
 s=t?
  u?
V=W=X=V =z?
```
\_\_\_\_\_\_\_\_\_\_\_\_\_\_\_\_\_\_\_\_\_\_\_\_\_\_\_\_\_\_\_\_\_\_\_\_\_\_\_\_\_\_\_\_\_\_\_\_\_\_\_\_\_\_\_\_\_\_\_\_\_\_\_\_\_\_\_\_\_\_

**Q 1** Que vous inspire l'affichage suivant ?

> 2\*rnorm(1) [1] -6.4829 **Q 2** Quel est le résultat ?

> print(pi,digits=12)

**Q 3** L'ordre ci-dessous peut-il renvoyer la valeur 0 ?

> sum(rbinom(900,1,0.01))-rbinom(1,900,0.01)

**Q 4** A quelle condition le résultat suivant est-il possible ?

```
> sort(sample(c("a","b",12.7,"c",n0,"aaa","bb"),6,replace=F))
[1] "10" "a" "aaa" "b" "bb" "c"
```
**Q 5** Quelle valeur a t'elle été affectée à n0 ?

```
> 3*length(cumsum(sample(n0)))-5
[1] 7
```
 $\bf{Q}$  6 A-t-on nécessairement  $0 \le a \le b \le 1$  pour obtenir ce qui suit ?

- > scatter.smooth(V\$cyl,V\$pui,span=a) *# résultat A*
- > scatter.smooth(V\$cyl,V\$pui,span=b) *# résultat B*

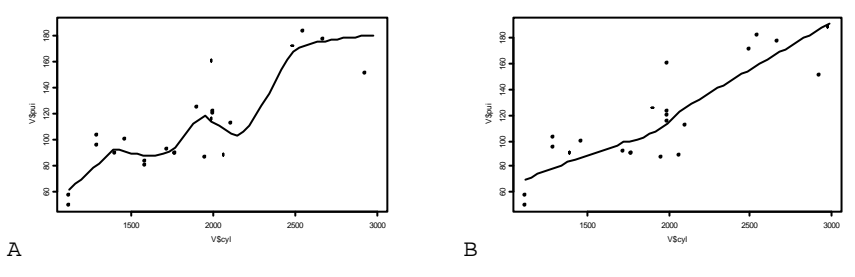

**Q7** Quelle chaîne de caractères a-t-elle été utilisée pour **XXXXX** ?

```
> x0<-seq(-2*pi,2*pi,le=100)
```

```
> y0<-XXXXX(x0)
```

```
> plot(x0,y0)
```
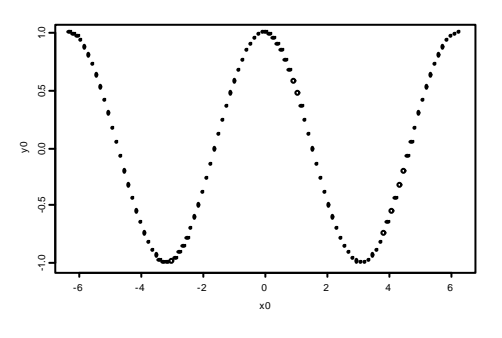

## **Q8** A quel résultat vous attendez vous ?

```
> quantile(x,probs=seq(0,1,0.1))
 0% 10% 20% 30% 40% 50% 60% 70% 80% 90% 100%
 1 1.9 2.8 3.7 4.6 5.5 6.4 7.3 8.2 9.1 10
> (quantile(x,probs=0.73))<8.2
```
Sur 38 points d'écoute ornithologique on a extrait les données sur deux espèces, la pie et la corneille. Les résultats sont :

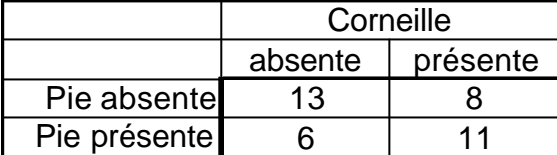

**Q9** Quelle est la valeur du Chi2 de cette table de contingence et sa signification ? Lors d'une étude de croissance, la hauteur de 20 plantules a été mesurée (en cm) :

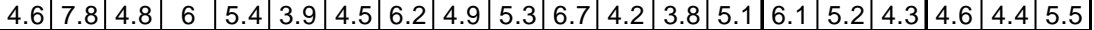

**Q10** Peut-on considérer que cette variable suit une loi normale ? (Note : voir ks.gof)

**Q11** Quels ordres ont-ils donné ce graphique ?

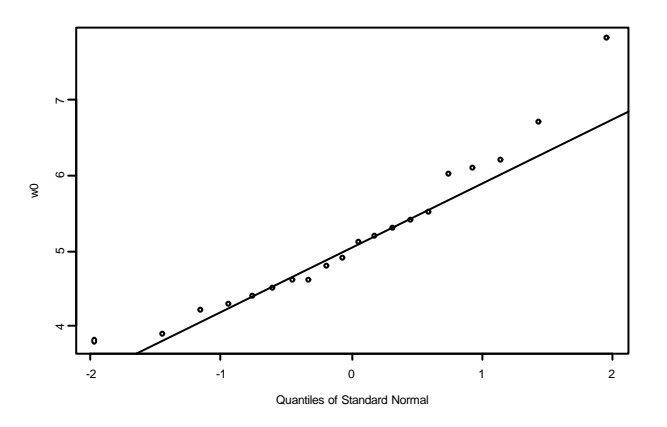

Dans une conversation autour d'une méthode sur l'analyse des niches écologiques M. Montadert propose un tableau très caractéristique du problème des courbes de réponse aux variables environnementales. Dans *n* = 102 stations on connaît la présence ou l'absence (0/1) de la gélinotte (geli) et un descriptif de la végétation avec (entre autres) les variables abondance du Framboisier (fra), abondance du Noisetier (noi) et abondance du Sorbier (sor). fra, noi et sor sont les variables explicatives. geli (binaire) est la variable à expliquer.

Pour contrôler l'implantation des données, utiliser le tableau 1. Le fichier G.txt est disponible dans le répertoire indiqué oralement et sera lu par un ordre du type :

> G<-read.table("--- G.txt",h=T,sep=",") > G geli fra noi sor 1 0 0.75 3.00 0.75 2 0 1.00 2.75 3.00 3 0 1.00 2.75 1.25 ... 100 1 1.00 1.50 2.00

101 1 0.50 0.75 2.00 102 1 0.50 0.75 3.25

**Q12** Donner les moyennes des variables fra, noi et sor.

**Q13** La corrélation entre l'abondance du Sorbier et celle du Noisetier est-elle significativement non nulle ?

**Q14** Quelle est la première valeur propre de l'analyse en composantes principales normée du tableau des trois variables d'habitat ?

On appelle tot la variable qui attribue à une station la somme des trois explicatives :

> tot<-G\$fra+G\$noi+G\$sor

La corrélation entre la première coordonnée de cette ACP et la variable tot montre que la somme simple suffit largement à synthétiser les trois explicatives.

**Q15** Quelle est cette corrélation ?.

|                  |                |                 |                |                         | <u>fra</u>   | noi            | sor            |    | <u>fra</u>     | noi            | sor            |                 | <u>fra</u>   | <u>noi</u>     | sor                       |
|------------------|----------------|-----------------|----------------|-------------------------|--------------|----------------|----------------|----|----------------|----------------|----------------|-----------------|--------------|----------------|---------------------------|
|                  |                |                 |                | 1                       | 0.75         | 3              | 0.75           | 28 | 0              | 1              | 1.5            | 55              | 1            | 1.25           | 2.5                       |
|                  |                |                 |                | $\overline{2}$          | 1            | 2.75           | 3              | 29 | $\Omega$       | 0.25           | 1              | 56              | 0.25         | 0.75           | 1.5                       |
|                  |                |                 |                | 3                       | 1            | 2.75           | 1.25           | 30 | $\overline{0}$ | 1.67           | 1.67           | 57              | 0.5          | 1.5            | 2.75                      |
|                  |                |                 |                | $\overline{\mathbf{4}}$ | 1            | 3              | 3.25           | 31 | 0              | 1.25           | 1.25           | 58              | 0            | $\overline{2}$ | 2.75                      |
|                  |                |                 |                | 5                       | 0            | 1.25           | 0.25           | 32 | 0.25           | 3              | 2.75           | 59              | 0            | 1.5            | $\overline{2}$            |
|                  | fra            | <u>noi</u>      | sor            | 6                       | $\mathbf{1}$ | 1.25           | 1.75           | 33 | 0.25           | 0.25           | 0.75           | 60              | 0            | $\overline{0}$ | 0.25                      |
|                  | 1.25           | 3 <sup>1</sup>  | 0.25           | 7                       | 0.25         | 1.75           | $\mathbf{3}$   | 34 | 0.5            | 0.75           | 0.75           | 61              | 0.25         | 0.25           | 0.75                      |
| $\overline{2}$   | 1.25           | 3               | 3              | 8                       | 0            | 1              | 0.75           | 35 | 0.75           | 0              | 0.75           | 62              | 0.25         | 0              | 1.5                       |
| 3                | 0.75           | 2.5             | 2.75           | 9                       | 1            | 1              | 0.5            | 36 | $\mathbf{1}$   | $\mathbf 0$    | 1.25           | 63              | 0.25         | 0.5            | 1.75                      |
| 4                | 1              | 1.5             | 4              | 10                      | 1            | 3              | 1              | 37 | $\mathbf{1}$   | 1.25           | 3.25           | 64              | 0.5          | 0.75           | 1.75                      |
| 5                | 0.25           | 2.5             | 2.5            | 11                      | 0.5          | 2.25           | 2.25           | 38 | 0.25           | 2.25           | $\overline{c}$ | 65              | 0.75         | $\mathbf{1}$   | 1.25                      |
| $6 \overline{6}$ | 0.75           | 1.75            | $\overline{2}$ | 12                      | 0.75         | 0.75           | 2.75           | 39 | $\Omega$       | 1              | 1.5            | 66              | $\mathbf{1}$ | $\mathbf{1}$   | 1.5                       |
| 7                | 1.25           | 1               | 3.25           | 13                      | 1            | 0.5            | 0.5            | 40 | 0              | 2.25           | 2.25           | 67              | 0.5          | 0              | $\mathbf{1}$              |
| 8                | $\mathbf{1}$   | 2.5             | 2.5            | 14                      | 0            | 1.75           | 1.5            | 41 | 0              | 0.75           | 1.5            | 68              | 0.5          | $\mathbf{1}$   | 1.5                       |
| 9                | 1.25           | 2.25            | 3.75           | 15                      | 0.5          | 1.25           | 1.75           | 42 | $\Omega$       | 0.75           | $\overline{2}$ | 69              |              | $0.5$ 0.25     | 1.75                      |
| 10               | 0.5            | $\overline{2}$  | 3.5            | 16                      | 0.5          | 1.25           | 2.25           | 43 | 0.25           | $\mathbf{1}$   | $\mathbf{1}$   | 70              | 0.25         | 0.5            | 1.25                      |
| 11               | $\overline{0}$ | $\overline{2}$  | 1.25           | 17                      | 0.75         | 1.75           | 3.75           | 44 | $\overline{0}$ | 1.33           | 2.33           | 71              | $\mathbf 0$  | 1              | 2.75                      |
| 12               | 0.5            | 3               | 2.75           | 18                      | $\mathbf{1}$ | 1.5            | $\mathbf{3}$   | 45 | $\overline{0}$ | 1.25           | 2.5            | 72              | 0.25         | 0.75           | 1.75                      |
| 13               | 0.5            | 1.5             | $\overline{2}$ | 19                      | 1            | 1.75           | $\overline{3}$ | 46 | 0.25           | $\Omega$       | 1.25           | 73              | 0.25         | 0.5            | 1.5                       |
| 14               | $\mathbf{1}$   | 2.25            | 2.75           | 20                      | 1.25         | $\overline{2}$ | 2.5            | 47 | $\Omega$       | 0.25           | 3.25           | 74              | $\mathbf{1}$ | $\mathbf{1}$   | 0.75                      |
| 15               | 0.5            | 3               | 2.25           | 21                      | 0.25         | 0              | 1.25           | 48 | 1.5            | $\overline{2}$ | 2.75           | 75              | $\mathbf{1}$ | 0.5            | $\overline{2}$            |
| 16               | 0              | 2.33            | 2.33           | 22                      | 1            | 2.25           | 2.5            | 49 | 0.5            | 0.75           | 3.25           | 76              | 0.75         | 0.75           | 3.25                      |
| 17               | 0.75           | 1.25            | 1.25           | 23                      | 0.25         | 0              | 0.75           | 50 | 1              | 1              | $\overline{c}$ | 77              | 0.25         | 0.75           | 2.25                      |
| 18               | 0.5            | 0.75            | 1.25           | 24                      | 0            | 2.75           | $\mathbf{3}$   | 51 | 0.5            | $\mathbf 0$    | 1              | 78              | 0.5          | 1.25           | $\ensuremath{\mathsf{3}}$ |
| 19               | 1              | 1.5             | $\overline{2}$ | 25                      | 0.25         | $\overline{2}$ | 2.5            | 52 | 0.75           | 0.25           | 0.25           | 79              | 0            | 0.25           | 0.75                      |
| 20               | 0.5            | 0.75            | $\overline{2}$ | 26                      | 0.25         | 1.25           | 2.75           | 53 | 0.75           | 0.25           | 1.5            | 80 <sup>1</sup> | 0.75         | 2.75           | 1.5                       |
| 21               |                | $0.5$ 0.75 3.25 |                | 27                      | 0.25         | 0.5            | 1.5            | 54 | $\mathbf{1}$   | 1              | 1.75           | 81              | 0.67         | 3 <sup>1</sup> | 1.33                      |

*Tableau 1 : A gauche 21 stations avec Gelinotte, à droite 81 stations sans Gelinotte.*

**Q16** Quelle est la fréquence de la présence de la Gélinotte pour les stations où tot est inférieure (respectivement supérieure ou égale) à 4 ?

**Q17** La régression logistique montre-t-elle que la probabilité de rencontrer la Gélinotte dépend de chacune des explicatives ?

```
On a alors deux possibilités :
> tot<-G$fra+G$noi+G$sor
glm(G$geli ~ tot, family = binomial)
glm(G$geli ~ G$fra+G$noi+G$sor, family = binomial)
Q18 Avez-vous une préférence ?
```
La suite s'en tiendra au modèle

> glm0 <- glm(G\$geli ~ tot, family = binomial)

La probabilité estimée de rencontrer la gélinotte pour une station où la note cumulée des trois explicatives vaut 0 est donnée par :

```
> predict(glm0,newdata=data.frame(tot=0),type="response")
 1
  0.01312
Les paramètres du modèle sont :
```

```
> glm0$coefficients
 (Intercept) tot
        -4.32 0.6913
```
**Q19** Quelle relation existe-t-il entre les deux ?

**Q20** Reporter sur l'emplacement prévu à cet effet la courbe de réponse de la Gélinotte à la variable tot.

*Pour les amateurs :*

**Q21** Donner le F de l'analyse de variance de la variable tot pour le facteur présenceabsence de la gélinotte.

**Q22** Quelle est la loi de probabilité représentées ci-dessous ?

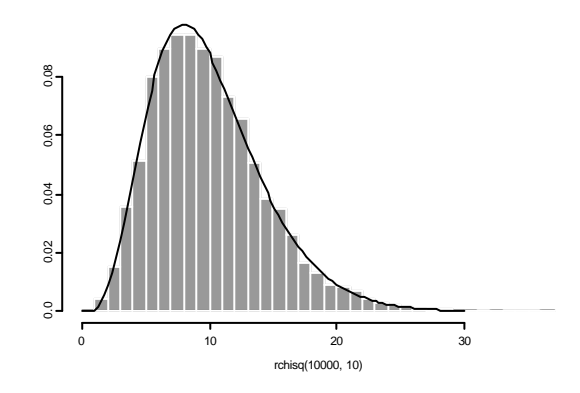

**Q23** Comment a été tracée la courbe ?